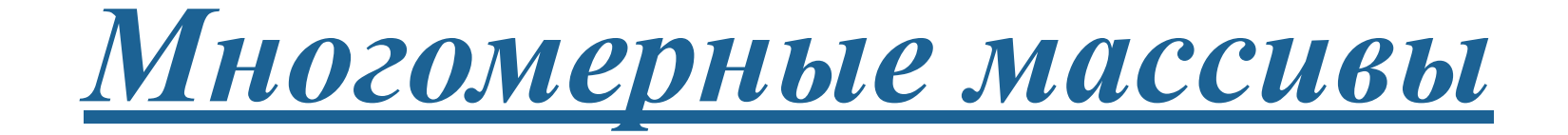

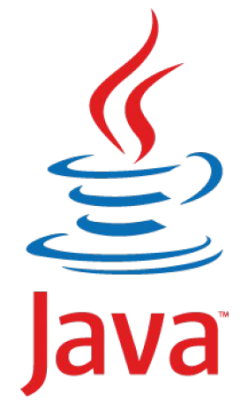

*Многомерный массив − это массив, в котором каждый элемент является другим массивом.*

На практике редко используется массивы с *болеем чем третьим уровнем вложенности.*

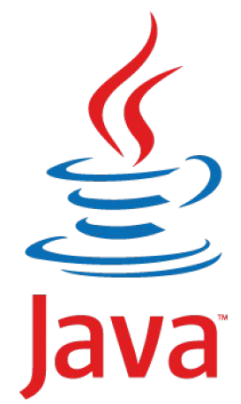

#### *Общий вид многомерных массивов*

*Тип* **[]…[***размерностьN***]** *Имя = new Тип* **[]…[***Кол-воЭлементовМассиваN***]** 

*Тип − тип элементов массива. РазмерностьN − размерность массива (количество пар скобок).*

 *Имя − имя массива. Кол-воЭлементовМассиваN − количество элементов в каждом из измерений массива.*

# *Объявление, создание и инициализация двумерных массивов*

```
public class Task {
    public static void main (String [] args) {
        int [][] array1 = new int[3][3];
        int array2 [][] = new int[3][3];
```
*В первой* [] *указывается количество строк в массиве. Во второй* [] *указывается количество столбцов в массиве.*

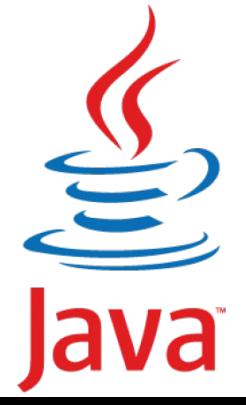

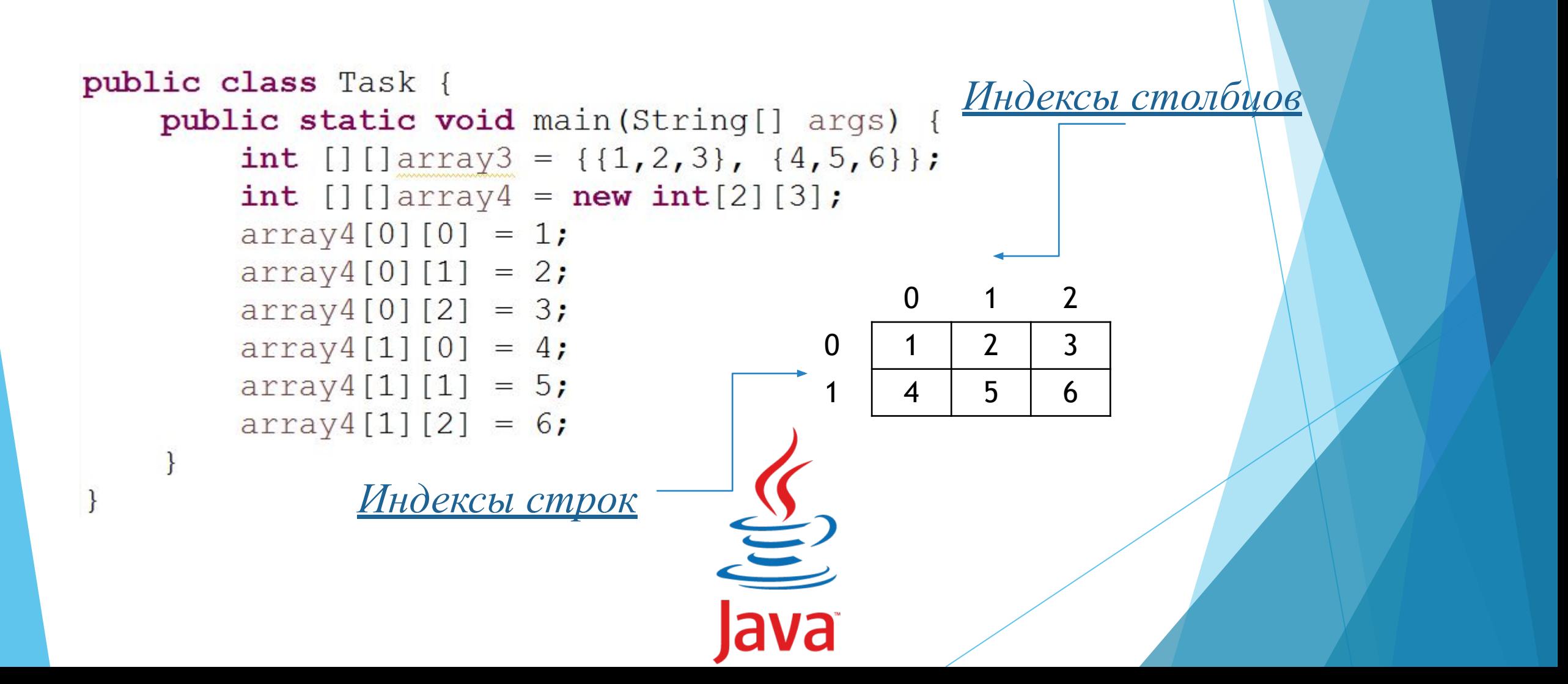

#### *Вывод двумерного массива*

```
public class Task {
    public static void main (String [] args) {
        int [][] array = \{(1,2,3), (4,5,6)\};for (int i = 0; i<array.length; i++)for (int j = 0; j<array[0].length; j++) {
                System.out.print(array[i][j]+"\t");
            System.out.println();
```
### *Вывод двумерного массива*

```
public class Task {
   public static void main (String [] args) {
      int [][]array = \{(1,2,3), (4,5,6)\};for(int j : i) { // идем по столбцам.}System.out.print(j+"\t");
          System.out.println();
```
### *Вывод двумерного массива*

import java.util.Arrays;

```
public class Task {
    public static void main (String [] args) {
        int [][]array = \{(1,2,3), (4,5,6)\};System.out.println(Arrays.deepToString(array));
```
*Дан двумерный массив, содержащий отрицательные и положительные числа. Выведете на экран номера тех ячеек массива, которые содержат отрицательные числа.*

```
public class Task {
    public static void main (String[] args) {
        int [] [] array = {\{1, -2, -4\}, \{2, 6, -7\}, \{2, -3, 8\}};
        for (int i = 0; i < array length; i+1) {
             for (int j = 0; j < \text{array.length}; j++) {
                 if(array[i][j]<0) {
                     System.out.println("Элемент: "+ array[i][j] +" Строка: "+i +" Столбец: "+j);
```
*Дан двумерный массив, заполненный случайными числами. Вывести на экран максимальный элемент массива, а также номер его столбца и строки.*

 $\frac{2}{\sqrt{2}}$ 

```
public class Task {
    public static void main (String[] args) {
        int [] [] array = {\{1, 6, 7\}, {9, -6, 19}, {4, 6, 2}};
        int max = array[0][0];
        int maxIndexI = 0;
        int maxIndexJ = 0:
        for (int i = 0; i < \text{array.length}; i++) {
            for (int j = 0; j < \text{array.length}; j++) {
                 if (max \leq \arctan[i][j]) {
                     max = array[i][j];maxIndexI = i;maxIndexJ = j;System.out.println("Максимальный элемент: " + max);
        System.out.println("Индекс строки максимального элемента: " + maxIndexI);
        System.out.println("Индекс столбца максимального злемента: " + maxIndexJ);
```
*Дан двумерный массив, заполненный целыми случайными числами. Необходимо вычислить сумму положительных элементов, расположенных в столбцах с четными номерами.*

 $\sum_{n=1}^{\infty}$ 

```
import java.util.Arrays;
import java.util.Random;
public class Task {
    public static void main (String[] args) {
         int [] [] array = new int [4][4];
        Random rnd = new Random();
         int count = 0;
         for (int i = 0; i < array length; i++) {
             for (int j = 0; j < \text{array length}; j++) {
                  array[i][j] = rad.nextInt(31) - 10;ł
        System.out.println(Arrays.deepToString(array));
         int sum = 0:
         for (int i = 0; i < \text{array.length}; i++) {
             for (int j = 1; j < array.length; j++)if(j\$2 ==0) {
                      sum+=array[i][j];\sum_{\mathsf{l} \mathsf{a}\mathsf{v}\mathsf{a}}System.out.print(sum);
```
*Типовые алгоритмы обработки двумерного массива относительно диагоналей*

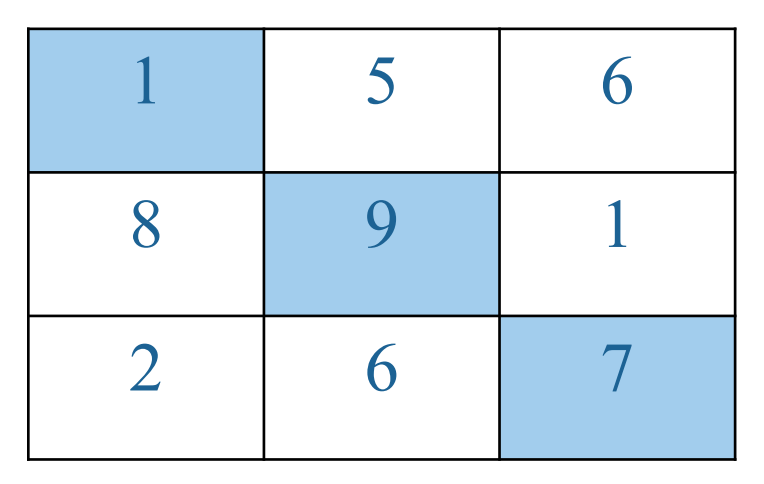

*Главная диагональ i=j array*[*i*][*i*]

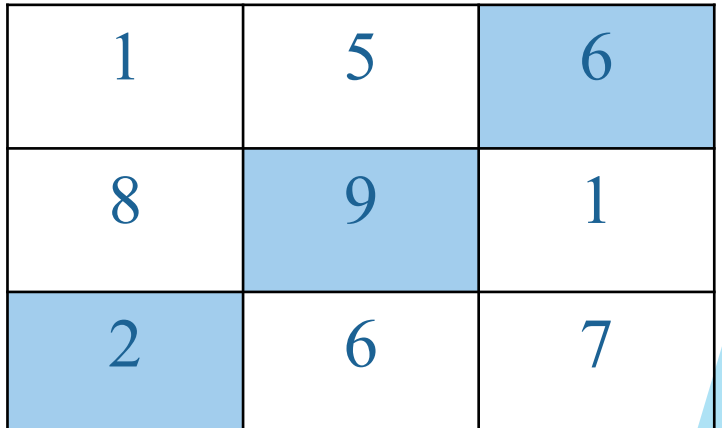

*Побочная диагональ j=n-i-1 array*[*i*][*n-i-1*]

*Дан двумерный квадратный массив, заполненный случайными числами.*

*Необходимо найти сумму нечетных отрицательных элементов, стоящих на главной и побочной диагоналях.*

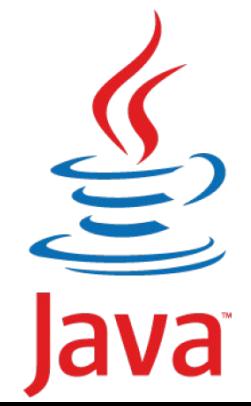

```
import java.util.Arrays;
import java.util.Random;
public class Task {
    public static void main (String[] args) {
        int [] array = new int [3][3];
        Random rnd = new Random();
        for (int i = 0; i < \text{array.length}; i++) {
             for (int j = 0; j < array.length; j++) {
                 array[i][j] = rad.nextInt(31)-10;J.
        System.out.println(Arrays.deepToString(array));
        int sum1=0, sum2=0;
        for (int i = 0; i < \text{array.length}; i+1) {
             if(array[i][i]<sup>2</sup>: = 0 & array[i] [i]<0)
                 sum1+=array[i][i]for (int i = 0; i < \text{array.length}; i+1) {
             if(array[i][array.length-i-1]%2!=0 && array[i][array.length-i-1]<0)
                 sum2+=array[i][array.length-i-1];
        System.out.print(sum1+sum2);
                                                          \sum_{\text{AVA}}
```
*Дан двумерный квадратный массив, заполненный случайными числами.*

Найти минимальный элемент, лежащий ниже *побочной диагонали.* 

```
import java.util.Arrays;
import java.util.Random;
public class Task {
    public static void main (String[] args) {
        int [] [] array = new int [3][3];
        Random rnd = new Random();
        for (int i = 0; i < \text{array.length}; i++) {
             for (int j = 0; j < \text{array.length}; j++) {
                 array[i][j] = rad.nextInt(31) - 10;Þ
        System.out.println(Arrays.deepToString(array));
        int min = array[1] [array length-1];
        for (int i = 0; i < \text{array.length}; i++) {
             for (int j = array.length-i; j < array.length; j++) {
              if(array[i][j]<min) {
                   min = array[i][j];\sum_{\text{dva}}System.out.println(min);
```
*Напишите программу, заполняющую двумерный массив по следующему правилу: на побочной диагонали стоят* 0*, выше диагонали находятся* 2*, ниже ‒*1*.*

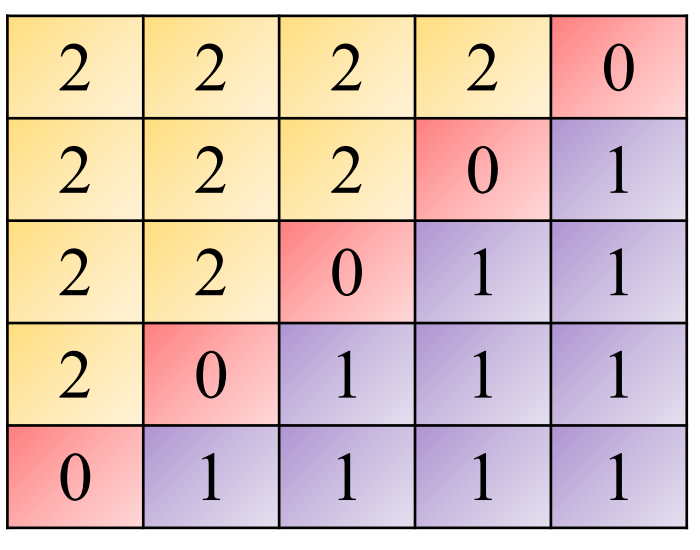

```
public class Task {
    public static void main (String [] args) {
        int [1] array = new int [6] [6];
        for (int i = 0; i < \text{array.length}; i++) {
             for (int j = 0; j < \text{array.length}; j++) {
                 if (i+j == array.length-1) array[i][j] = 0;if (i+j < array.length-1) array [i][j] = 2;
                 if (i+j) array. length-1) array [i][j] = 1;
         j.
        for (int i = 0; i < \text{array.length}; i++) {
             for (int j = 0; j < array length; j++) {
                 System.out.print(array[i][j] +"\t");
             System.out.println();
         ĵ
                                               \sum_{\text{java}}
```
# *Домашнее задание по двумерным массивам*

*Задача 1. Вычислить сумму квадратов отрицательных элементов массива, расположенных в столбцах с четными номерами.*

*Задача 2. Найти минимальный и максимальный элементы массива и поменять их местами.*

*Задача 3. Найти среднее арифметическое массива. Вывести на экран только те элементы, которые больше найденного среднего арифметического.*